# 5.5 Augmenting Data Structures

### Suppose you want to develop a data structure with:

- ▶ Insert(x): insert element x.
- **Search**(k): search for element with key k.
- **Delete**(x): delete element referenced by pointer x.
- find-by-rank( $\ell$ ): return the  $\ell$ -th element; return "error" if the data-structure contains less than ℓ elements.

Augment an existing data-structure instead of developing a new one.

15. Dec. 2022 125/131

# 5.5 Augmenting Data Structures

Goal: Design a data-structure that supports insert, delete, search, and find-by-rank in time  $O(\log n)$ .

- 1. We choose a red-black tree as the underlying data-structure.
- **2.** We store in each node v the size of the sub-tree rooted at v.
- 3. We need to be able to update the size-field in each node without asymptotically affecting the running time of insert, delete, and search. We come back to this step later...

# 5.5 Augmenting Data Structures

#### How to augment a data-structure

- 1. choose an underlying data-structure
- 2. determine additional information to be stored in the underlying structure
- 3. verify/show how the additional information can be maintained for the basic modifying operations on the underlying structure.
- 4. develop the new operations
- Of course, the above steps heavily depend on each other. For example it makes no sense to choose additional information to be stored (Step 2), and later realize that either the information cannot be maintained efficiently (Step 3) or is not sufficient to support the new operations (Step 4).
- However, the above outline is a good way to describe/document a new data-structure.

Harald Räcke

5.5 Augmenting Data Structures

15. Dec. 2022 126/131

## 5.5 Augmenting Data Structures

Goal: Design a data-structure that supports insert, delete, search, and find-by-rank in time  $\mathcal{O}(\log n)$ .

4. How does find-by-rank work? Find-by-rank(k) = Select(root,k) with

1: **if** x = null **then return** error

```
Algorithm 1 Select(x, i)
```

```
2: if left[x] \neq null then r \leftarrow left[x]. size +1 else r \leftarrow 1
3: if i = \gamma then return x
4: if i < r then
        return Select(left[x], i)
6: else
```

**return** Select(right[x], i - r)

Harald Räcke

5.5 Augmenting Data Structures

15. Dec. 2022 127/131 15. Dec. 2022 128/131

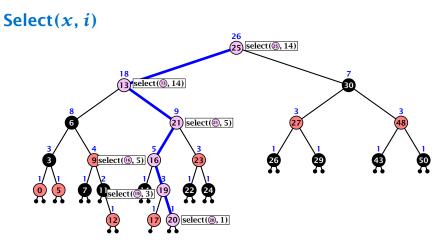

#### Find-by-rank:

- decide whether you have to proceed into the left or right
- adjust the rank that you are searching for if you go right

5.5 Augmenting Data Structures

15. Dec. 2022 129/131

# **Rotations**

Harald Räcke

The only operation during the fix-up procedure that alters the tree

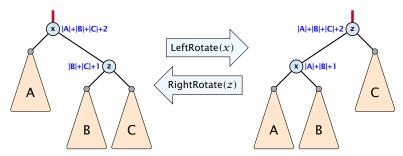

The nodes x and z are the only nodes changing their size-fields.

The new size-fields can be computed locally from the size-fields of the children.

# 5.5 Augmenting Data Structures

Goal: Design a data-structure that supports insert, delete, search, and find-by-rank in time  $\mathcal{O}(\log n)$ .

3. How do we maintain information?

**Search**(*k*): Nothing to do.

Insert(x): When going down the search path increase the size field for each visited node. Maintain the size field during rotations.

Delete(x): Directly after splicing out a node traverse the path from the spliced out node upwards, and decrease the size counter on every node on this path. Maintain the size field during rotations.

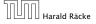

5.5 Augmenting Data Structures

15. Dec. 2022 130/131

and requires an update of the size-field:

# **Augmenting Data Structures**

#### Bibliography

[CLRS90] Thomas H. Cormen, Charles E. Leiserson, Ron L. Rivest, Clifford Stein: Introduction to Algorithms (3rd ed.), MIT Press and McGraw-Hill, 2009

See Chapter 14 of [CLRS90].

15. Dec. 2022